RomaxDesigner

- 13 ISBN 9787111391067
- 10 ISBN 7111391063

出版时间:2012-9

页数:282

版权说明:本站所提供下载的PDF图书仅提供预览和简介以及在线试读,请支持正版图书。

### www.tushu000.com

 ${\rm Romax} {\rm Designer} \nonumber \\ 6$  $6$ 

 $1$ 1?1 1?1?1 (GB/T 14689—2008) 1?1?2 GB/T 14690-1993 1?1?3 GB/T 14691-1993 1?1?4 GB/T 17450-1998 GB 4457?4—2002) 1?1?5 GB/T 4458?4-2003 GB/T 16675?2—1996) 1?2 1?2?1 1?2?2 1?2?3 1?3 1?3?1 1?3?2 1?3?3 1?3?4 1?4 1?4?1 1?4?2 第2章投影基础  $221$ 2?1?1 2?1?2 2?1?3 2?1?4  $222$ 2?2?1 2?2?2点在三面投影体系中的投影 2?2?3 2?3 2?3?1 2?3?2各种位置直线的投影特性 2.33.3 2?3?4 2?3?5  $224$ 2?4?1 2?4?2 2?4?3 2?4?4

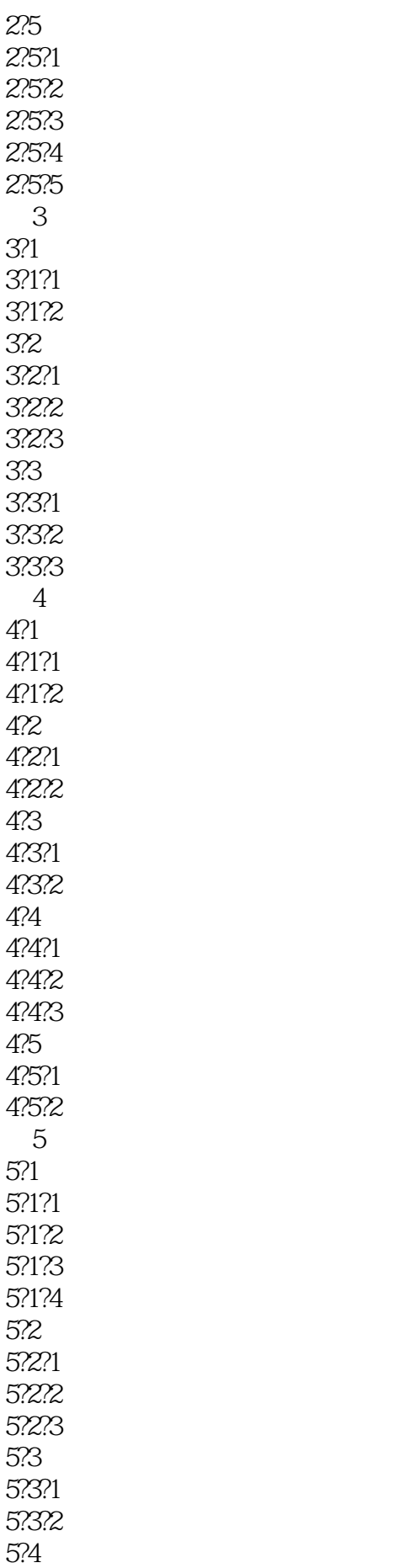

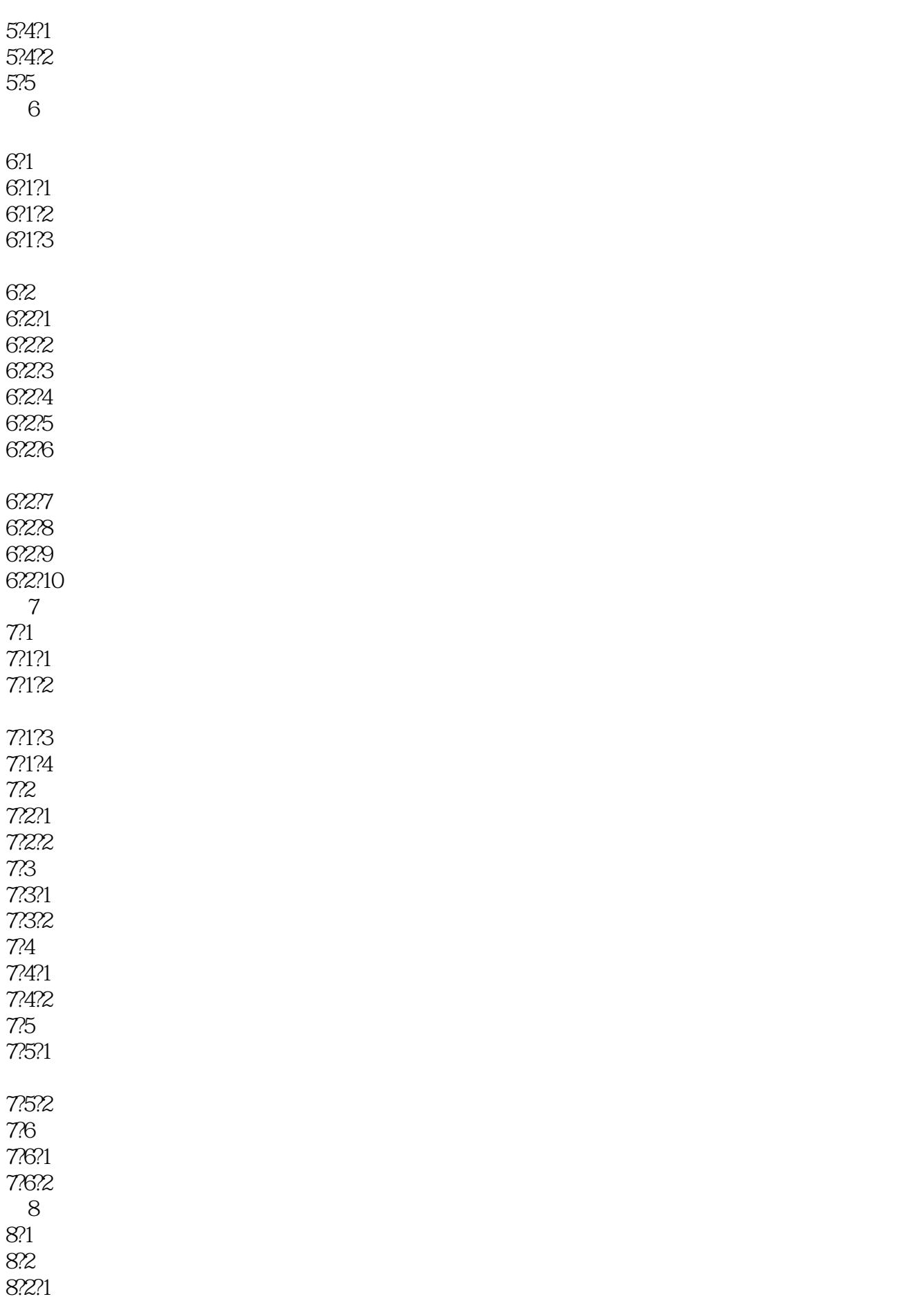

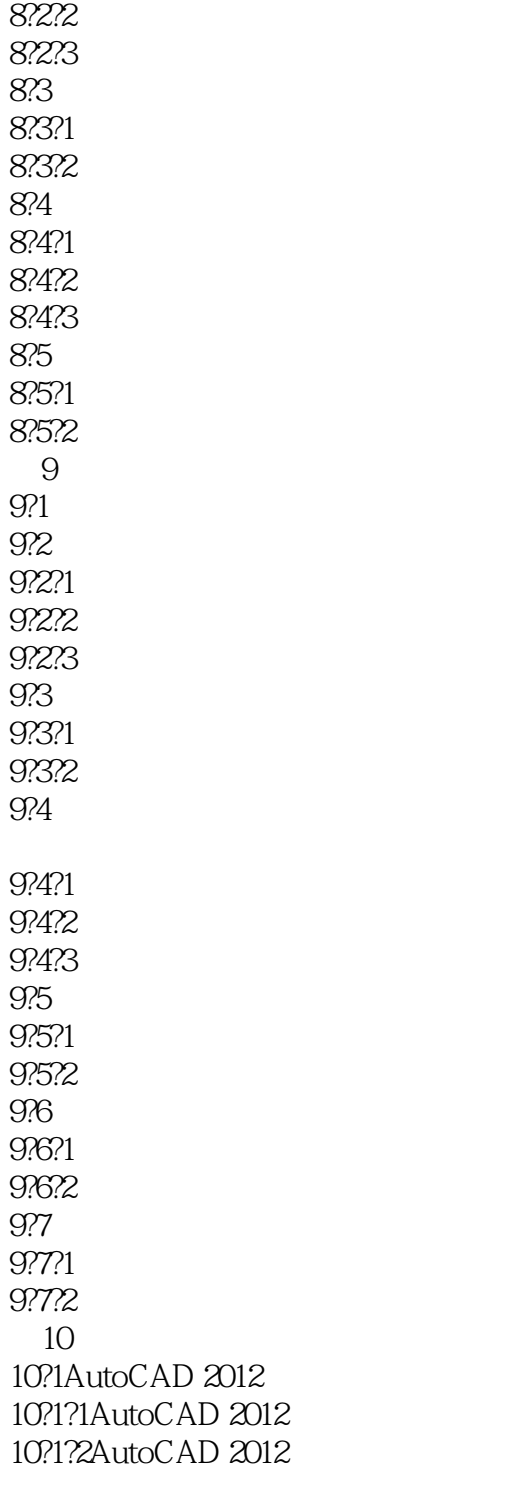

10?1?3AutoCAD 2012

10?1?4AutoCAD 2012

#### 10?1?5

10?2SolidWorks 2012 10?2?1SolidWorks 2012 10?2?2SolidWorks 2012 10?2?3SolidWorks 2012

10?2?4SolidWorks 2012 10?2?5 附录A标准结构 A?155° (GB/T 7306?1—2000 GB T 7307-2001)  $A$ ?2 ( GB T 197-2003) A?3 ( GB/T 5796?2—2005)  $A$ ?4 ( GB/T 6403?4—2008) A?5 ( GB/T 6403?5—2008) 附录B标准件 B?1  $B.2Z$ B?3 B?4 **B**?5 B?6 B?7 附录C极限与配合 C?1  $C<sub>2</sub>$ 附录D常用粗糙度选用  $E$ (GB/T 18229—2000) 附录F常用材料及热处理名词解释

本站所提供下载的PDF图书仅提供预览和简介,请支持正版图书。

:www.tushu000.com